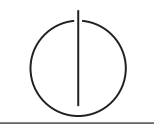

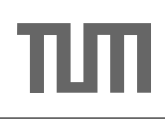

## Übung zur Vorlesung Einsatz und Realisierung von Datenbanksystemen im SoSe18

Alexander van Renen, Maximilian E. Schule (i3erdb@in.tum.de) ¨ http://db.in.tum.de/teaching/ss18/impldb/

Blatt Nr. 11

- Hausaufgabe 1 In dem in Abbildung [1](#page-0-0) gezeigten Netzwerk von Web-Seiten wird ein kleines Beispiel für einen Webgraphen gezeigt. Lösen Sie folgende Aufgaben.
	- 1. Berechnen Sie, für das in Abbildung gezeigte Netzwerk, den PageRank, sowie die HITS-Werte nach 2 Iterationen. Nutzen Sie  $1/|V|$  als Anfangswert für den PageRank und 1 für HITS.  $a = 0.1$
	- 2. Formulieren sie eine Iteration des Pagerank Algorithmus in SQL. Der Graph ist dabei in der Tabelle edges(VFrom,To) gespeichert, die aktuelle PageRank Gewichtung in der Tabelle pagerank(Vertex, Weight). Sie können die Anzahl der Knoten als Konstante annehmen, z.B. 1000.

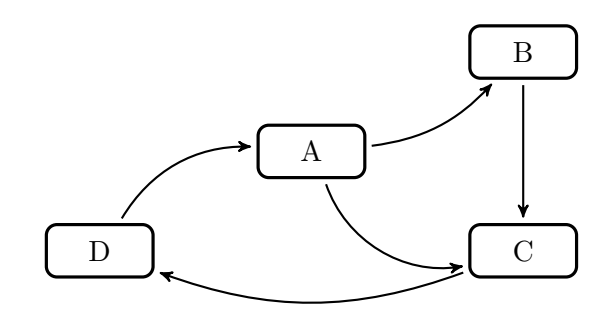

<span id="page-0-0"></span>Abbildung 1: Ein kleiner Webgraph.

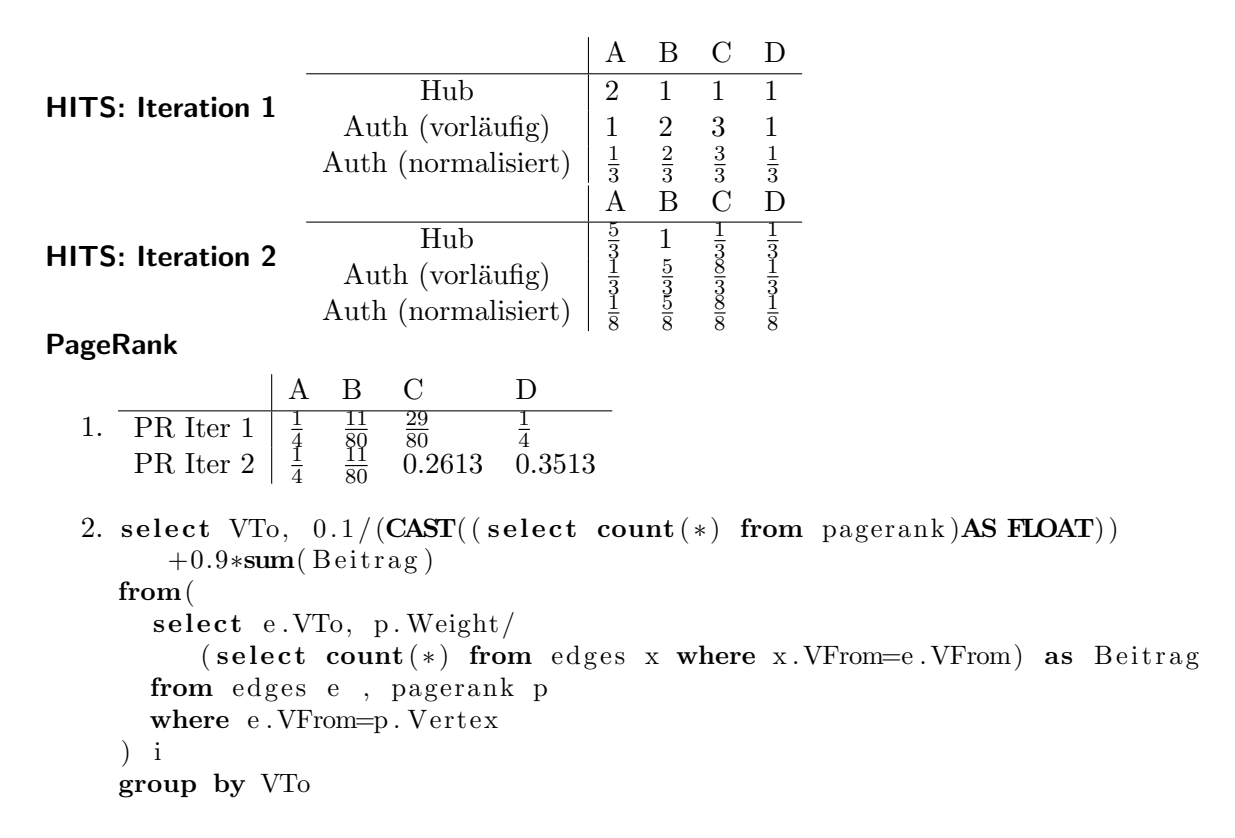

## Hausaufgabe 2 Die Graphenclique

In Abbildung [2](#page-1-0) sind drei Graphen gegeben, ein sternförmiger, eine Clique und ein linear angeordneter.

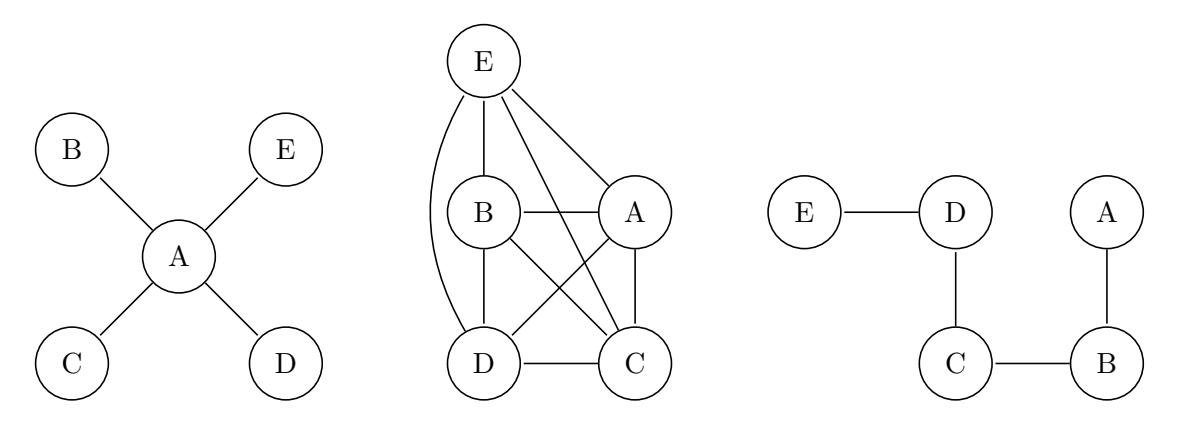

<span id="page-1-0"></span>Abbildung 2: Star, Clique und Linie.

- 1. Berechnen Sie den Grad der Knoten für jeden der Graphen. Stern:  $C_D(A) = 4, C_D(B) = 1, C_D(C) = 1, C_D(D) = 1, C_D(E) = 1$ Clique:  $C_D(A) = 4, C_D(B) = 4, C_D(C) = 4, C_D(D) = 4, C_D(E) = 4$ linear:  $C_D(A) = 1, C_D(B) = 2, C_D(C) = 2, C_D(D) = 2, C_D(E) = 1$
- 2. Berechnen Sie die Verbindungszentralität  $C_D(G)$  der drei Graphen, sowie deren normierte Verbindungszentralität  $C'_{D}(G)$ .

$$
C_D(G*) = \sum_{v \in V} [C_D(v*) - C_D(v)] = \sum_{v \in V} [C_D(A) - C_D(v)] = (|V| - 2)(|V| - 1)
$$
  
\n
$$
= (4 - 4) + (4 - 1) + (4 - 1) + (4 - 1) + (4 - 1) = 12 = (5 - 2)(5 - 1)
$$
  
\n
$$
C'_D(G*) = \frac{C_D(G*)}{C_D(G*)} = 1
$$
  
\n
$$
C_D(G_{Clique}) = \sum_{v \in V} [C_D(v*) - C_D(v)] = 0
$$
  
\n
$$
C'_D(G_{Clique}) = \frac{C_D(G_{Clique})}{C_D(G*)} = 0/12 = 0
$$
  
\n
$$
C_D(G_{lin}) = \sum_{v \in V} [C_D(v*) - C_D(v)] = \sum_{v \in V} [C_D(B) - C_D(v)] =
$$
  
\n
$$
= (2 - 1) + (2 - 2) + (2 - 2) + (2 - 1) = 2
$$
  
\n
$$
C'_D(G_{lin}) = \frac{C_D(G_{lin})}{C_D(G*)} = 2/12
$$

3. Berechnen Sie die Nähe-Zentralität $H_G(v)$  für jeden Knoten der drei Graphen.

Für  $G^*$ :

$$
H_{G*}(A) = \sum_{y \neq A \in V} \left[\frac{1}{d(y,A)}\right] = \frac{1}{d(B,A)} + \frac{1}{d(C,A)} + \frac{1}{d(D,A)} + \frac{1}{d(E,A)}
$$
  
\n
$$
= \frac{1}{1} + \frac{1}{1} + \frac{1}{1} + \frac{1}{1} = 4
$$
  
\n
$$
H_{G*}(B) = \sum_{y \neq B \in V} \left[\frac{1}{d(y,B)}\right] = \frac{1}{d(A,B)} + \frac{1}{d(C,B)} + \frac{1}{d(D,B)} + \frac{1}{d(E,B)}
$$
  
\n
$$
= \frac{1}{1} + \frac{1}{2} + \frac{1}{2} + \frac{1}{2} = 2.5
$$
  
\n
$$
H_{G*}(C) = H_{G*}(D) = H_{G*}(E) = 2.5 \text{ analog.}
$$

Für $G_{Clique}$ :

$$
H_{G_{Clique}}(A) = \sum_{y \neq A \in V} \left[\frac{1}{d(y, A)}\right] = \frac{1}{d(B, A)} + \frac{1}{d(C, A)} + \frac{1}{d(D, A)} + \frac{1}{d(E, A)}
$$
  
=  $\frac{1}{1} + \frac{1}{1} + \frac{1}{1} + \frac{1}{1} = 4$   

$$
H_{G_{Clique}}(B) = H_{G_{Clique}}(C) = H_{G_{Clique}}(D) = H_{G_{Clique}}(E) = 4
$$
 analog.

Für  $G_{linear}$ :

$$
H_{G_{linear}}(A) = \sum_{y \neq A \in V} \left[ \frac{1}{d(y,A)} \right] = \frac{1}{d(B,A)} + \frac{1}{d(C,A)} + \frac{1}{d(D,A)} + \frac{1}{d(E,A)}
$$
  
\n
$$
= \frac{1}{1} + \frac{1}{2} + \frac{1}{3} + \frac{1}{4} = \frac{25}{12}
$$
  
\n
$$
H_{G_{linear}}(B) = \sum_{y \neq B \in V} \left[ \frac{1}{d(y,B)} \right] = \frac{1}{d(A,B)} + \frac{1}{d(C,B)} + \frac{1}{d(D,B)} + \frac{1}{d(E,B)}
$$
  
\n
$$
= \frac{1}{1} + \frac{1}{1} + \frac{1}{2} + \frac{1}{3} = \frac{17}{6}
$$
  
\n
$$
H_{G_{linear}}(C) = \sum_{y \neq C \in V} \left[ \frac{1}{d(y,C)} \right] = \frac{1}{d(A,C)} + \frac{1}{d(B,C)} + \frac{1}{d(D,C)} + \frac{1}{d(E,C)}
$$
  
\n
$$
= \frac{1}{2} + \frac{1}{1} + \frac{1}{1} + \frac{1}{2} = 3
$$
  
\n
$$
H_{G_{linear}}(D) = \sum_{y \neq D \in V} \left[ \frac{1}{d(y,D)} \right] = \frac{1}{d(A,D)} + \frac{1}{d(B,D)} + \frac{1}{d(C,D)} + \frac{1}{d(E,D)}
$$
  
\n
$$
= \frac{1}{3} + \frac{1}{2} + \frac{1}{1} + \frac{1}{1} = \frac{17}{6}
$$
  
\n
$$
H_{G_{linear}}(E) = \sum_{y \neq E \in V} \left[ \frac{1}{d(y,E)} \right] = \frac{1}{d(A,E)} + \frac{1}{d(B,E)} + \frac{1}{d(C,E)} + \frac{1}{d(D,A)}
$$
  
\n
$$
= \frac{1}{4} + \frac{1}{3} + \frac{1}{2} + \frac{1}{1} = \frac{25}{12}
$$

4. Berechnen Sie die Pfad-Zentralität $H_G(v)$  für jeden Knoten der drei Graphen.

Für  $G^*$ :

$$
C_{G*}(A) = \sum_{s \neq A \neq t \in V} \left[ \frac{\sigma_{st}(v)}{\sigma_{st}} \right]
$$
  
\n
$$
= \frac{\sigma_{BC}(v)}{\sigma_{BC}} + \frac{\sigma_{BD}(v)}{\sigma_{BD}} + \frac{\sigma_{BE}(v)}{\sigma_{BE}} + \frac{\sigma_{CD}(v)}{\sigma_{CD}} + \frac{\sigma_{CE}(v)}{\sigma_{CE}} + \frac{\sigma_{DE}(v)}{\sigma_{DE}}
$$
  
\n
$$
= \frac{1}{1} + \frac{1}{1} + \frac{1}{1} + \frac{1}{1} + \frac{1}{1} + \frac{1}{1} = 6
$$
  
\n
$$
C_{G*}(B) = \sum_{s \neq B \neq t \in V} \left[ \frac{\sigma_{st}(v)}{\sigma_{st}} \right]
$$
  
\n
$$
= \frac{\sigma_{AC}(v)}{\sigma_{AC}} + \frac{\sigma_{AD}(v)}{\sigma_{AD}} + \frac{\sigma_{AE}(v)}{\sigma_{AE}} + \frac{\sigma_{CD}(v)}{\sigma_{CD}} + \frac{\sigma_{CE}(v)}{\sigma_{CE}} + \frac{\sigma_{DE}(v)}{\sigma_{DE}}
$$
  
\n
$$
= \frac{0}{1} + \frac{0}{1} + \frac{0}{1} + \frac{0}{1} + \frac{0}{1} + \frac{0}{1} = 0
$$
  
\n
$$
C_{G*}(C) = C_{G*}(D) = C_{G*}(E) = 0
$$
 analog.

Für  $G_{Clique}$ :

$$
C_{G*}(A) = \sum_{s \neq A \neq t \in V} \left[ \frac{\sigma_{st}(v)}{\sigma_{st}} \right]
$$
  
=  $\frac{\sigma_{BC}(v)}{\sigma_{BC}} + \frac{\sigma_{BD}(v)}{\sigma_{BD}} + \frac{\sigma_{BE}(v)}{\sigma_{BE}} + \frac{\sigma_{CD}(v)}{\sigma_{CD}} + \frac{\sigma_{CE}(v)}{\sigma_{CE}} + \frac{\sigma_{DE}(v)}{\sigma_{DE}}$   
=  $\frac{0}{1} + \frac{0}{1} + \frac{0}{1} + \frac{0}{1} + \frac{0}{1} + \frac{0}{1} = 0$   
 $C_{G*}(B) = C_{G*}(C) = C_{G*}(D) = C_{G*}(E) = 0$  analog.

Für  $G_{linear}$ :

$$
C_{G*}(A) = \sum_{s \neq A \neq t \in V} \left[ \frac{\sigma_{st}(v)}{\sigma_{st}} \right]
$$
  
\n
$$
= \frac{\sigma_{BC}(v)}{\sigma_{BC}} + \frac{\sigma_{BD}(v)}{\sigma_{BD}} + \frac{\sigma_{BE}(v)}{\sigma_{BE}} + \frac{\sigma_{CD}(v)}{\sigma_{CD}} + \frac{\sigma_{CE}(v)}{\sigma_{CE}} + \frac{\sigma_{DE}(v)}{\sigma_{DE}}
$$
  
\n
$$
= \frac{0}{1} + \frac{0}{1} + \frac{0}{1} + \frac{0}{1} + \frac{0}{1} + \frac{0}{1} = 0
$$
  
\n
$$
C_{G*}(B) = \sum_{s \neq B \neq t \in V} \left[ \frac{\sigma_{st}(v)}{\sigma_{st}} \right]
$$
  
\n
$$
= \frac{\sigma_{AC}(v)}{\sigma_{AC}} + \frac{\sigma_{AD}(v)}{\sigma_{AD}} + \frac{\sigma_{AE}(v)}{\sigma_{AE}} + \frac{\sigma_{CD}(v)}{\sigma_{CD}} + \frac{\sigma_{CE}(v)}{\sigma_{CE}} + \frac{\sigma_{DE}(v)}{\sigma_{DE}}
$$
  
\n
$$
= \frac{1}{1} + \frac{1}{1} + \frac{1}{1} + \frac{0}{1} + \frac{0}{1} = 3
$$
  
\n
$$
C_{G*}(C) = \sum_{s \neq C \neq t \in V} \left[ \frac{\sigma_{st}(v)}{\sigma_{st}} \right]
$$
  
\n
$$
= \frac{\sigma_{AB}(v)}{\sigma_{AB}} + \frac{\sigma_{AD}(v)}{\sigma_{AD}} + \frac{\sigma_{AE}(v)}{\sigma_{AE}} + \frac{\sigma_{BD}(v)}{\sigma_{BD}} + \frac{\sigma_{BE}(v)}{\sigma_{BE}} + \frac{\sigma_{DE}(v)}{\sigma_{DE}}
$$
  
\n
$$
= \frac{0}{1} + \frac{1}{1} + \frac{1}{1} + \frac{1}{1} + \frac{1}{1} + \frac{0}{1} = 4
$$
  
\n
$$
C_{G*}(D) = \sum_{s \neq D \neq t \in V} \left[ \frac{\sigma_{st}(v)}{\sigma_{st}} \right]
$$
  
\n
$$
= \frac{\sigma_{AB}(v)}{\sigma_{AB}} + \frac{\sigma_{AC}(v)}{\sigma_{AC}} + \frac{\tilde{\Phi}_{AE}(v)}{\sigma_{AE}} + \frac{\sigma_{BC
$$

 $\sim$   $\sim$   $\sim$ 

Hausaufgabe 3 In dem in Abbildung [3](#page-5-0) gezeigten Netzwerk von Web-Seiten wird ein weiteres Beispiel für einen Webgraphen gezeigt. Berechnen Sie, für das in Abbildung gezeigte Netzwerk, den PageRank nach 2 Iterationen. Nutzen Sie  $1/|V|$  als Anfangswert für den PageRank.

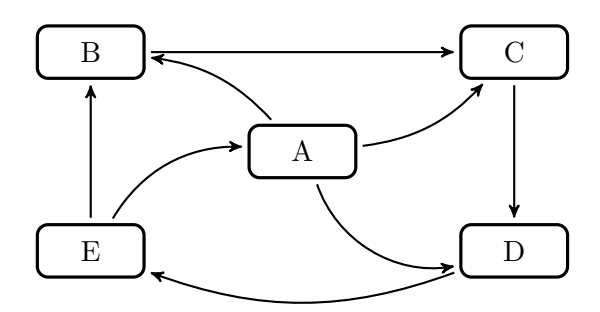

<span id="page-5-0"></span>Abbildung 3: Ein weiterer Webgraph.

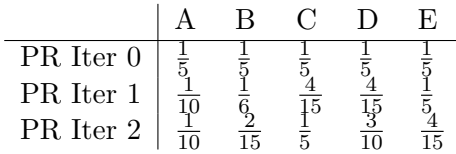